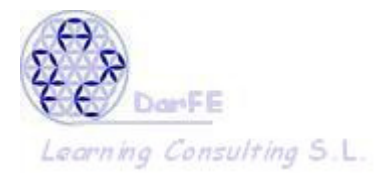

## Temario del curso: Auditorías de Seguridad.

## Duración: 24 horas.

Público: administradores de sistemas.

Objetivo: Proporcionar conocimientos sólidos para la realización de auditorías de seguridad, tanto internas como externas.

## Temario

1. Introducción:

Penetration Test.

Diagnóstico o evaluación de Seguridad. Auditoría de seguridad.

- Definición del alcance del proyecto.
- Penetration Test o evaluación Externo e Interno.
- Penetration Test vía Internet.
- Duración del proyecto.
- Objetivos del proyecto.

 2. Pasos para realizar un Penetration Test o evaluación Definición del alcance. Definición de la metodología a utilizar.

Aplicación de la metodología.

Evaluación de los resultados obtenidos.

Corrección de los expuestos detectados.

- 3. Metodologías y Estándares en proyectos de Penetration Testing: OSSTMM (Open Source Security Testing Methodology Manual.) Metodología de Penetration Test o evaluación de Seguridad.:
	- Descubrimiento.
	- Exploración.
	- Evaluación.
	- Intrusión.
- 4. Fase de Descubrimiento

Recolección de información.

Descubriendo la red.

Fuentes de información en Internet.

Dirección física.

Detección de Redes WiFi.

Números telefónicos.

Nombres de personas y cuentas de correo electrónico.

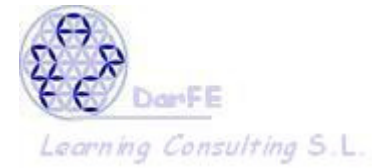

Rango de direcciones IP.

Información de prensa sobre el lugar.

Análisis de las páginas Web Institucionales y/o Intranet Corporativa. Evaluación del código fuente.

5. Fase de Exploración:

Scanning telefónico.

Detección de hosts activos.

Detección y Análisis de servicios activos

Detección remota de sistemas operativos.

Determinación de mecanismos de encripción en redes Wi-Fi.

Relevamiento de aplicaciones Web.

6. Fase de Evaluación:

Detección de vulnerabilidades en forma remota.

Herramientas de detección de vulnerabilidades.

Testing de seguridad en Routers / Firewalls/ Dispositivos de Comunicaciones

Testing de seguridad de un servidor UNIX.

Testing de seguridad de un servidor Windows NT/2000.

Testing de seguridad de un servidor Novell.

Testing de eficacia de Sistemas de Detección de Intrusiones.

Testing de seguridad de una Base de Datos.

Testing de seguridad de aplicaciones Web.

## 7. Fase de Intrusión:

Planificación de la intrusión.

Utilización de ingeniería social para obtención de información.

Explotación de las vulnerabilidades detectadas.

Acceso vía módems o accesos remotos detectados.

Intrusiones vía web.

Escalada de privilegios.

Combinación de vulnerabilidades para elevar el control.

Acceso a información interna.

Generación de evidencia de expuestos detectados.

8. Evaluación y corrección:

Evaluación de los resultados obtenidos.

Determinación de niveles de riesgo.

Propuesta de soluciones de seguridad.

Corrección de las vulnerabilidades detectadas.